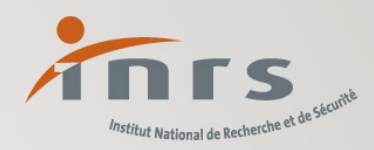

# Risques psychosociaux Etapes et circonstances pour agir en prévention

**Matinale «Actualités sur les RPS : méthodologie, outils et mise en pratique».**

Comité RPS du département des Alpes Maritimes

Notre métier, rendre le vôtre plus sûr

Valérie LANGEVIN

www.inrs.fr

## Sommaire

1

2

3

4

Evolution du contexte de la prévention des risques psychosociaux

Quatre circonstances pour agir – Cinq étapes à suivre

Focus sur deux outils

Pour aller plus loin

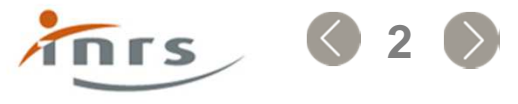

# Evolution du contexte de la prévention des risques

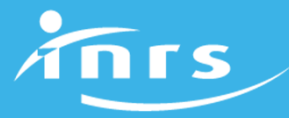

### Une démarche structurée à partir du début des années 2000

… à l'INRS et au sein du réseau de l'Assurance Maladie-Risques Professionnels

- Publication d'une brochure socle sur la démarchede prévention en 2007 (sur la base de : bilan de lalittérature, production de connaissances et étude de la demandesociale)
- Nécessité de mise à jour aujourd'hui au regard de l'évolution du contexte

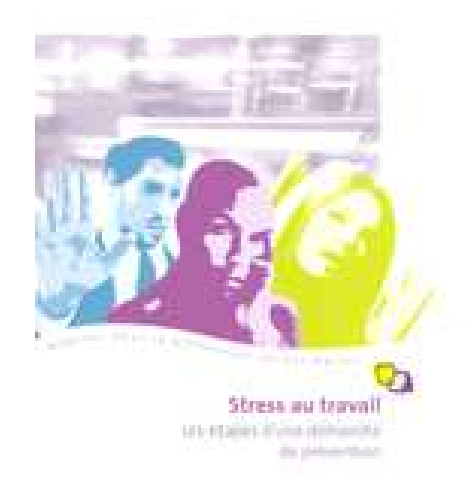

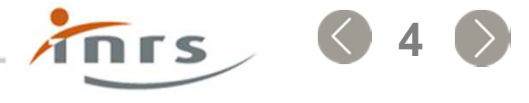

#### Emergence d'une nouvelle catégorie de risques professionnels au cours de la décennie 2000 – <sup>2010</sup>

- 2002 : loi de modernisation sociale en 2002
	- Introduction de la notion de santé mentale dans le Code du travail
	- Loi sur le harcèlement moral au travail
- Une accélération à partir de 2007
	- 2007 : Conférence sociale sur les CDT : les risques psychosociaux (RPS), l'une des 3 familles de risques prioritaires
	- 2007-2009 : Des suicides au travail mis en visibilité
	- × ■ 2008 : Rapport Nasse-Légeron sur « la détermination, la mesure et le suivi des<br>« risques nsychosociaux au travail » risques psychosociaux au travail »
	- 2008-2010 : Transposition des accords cadre européens sur le stress au travail et le harcèlement et la violence au travail
	- 2009 : Plan d'urgence sur la prévention des risques psychosociaux (plan Darcos)

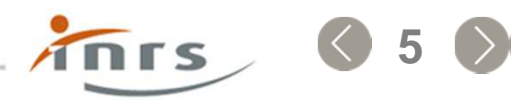

#### Emergence d'une nouvelle catégorie de risques professionnels au cours de la décennie 2000 – <sup>2010</sup>

- 2010 : Rapport Lachmann-Larose-Pénicaud « Bien-être et efficacité au travail.<br>Dix propositions pour améliorer la santé psychologique au travail » Dix propositions pour améliorer la santé psychologique au travail »
- × 2010 : Deux missions d'informations parlementaires sur les RPS ou le mal-être
- 2011 : Rapport Gollac-Bodier « Mesurer les facteurs psychosociaux de risque au<br>Litravail pour les maîtriser » travail pour les maîtriser »
- Des évolutions jurisprudentielles qui « confirment » les RPS comme risques professionnels à part entière

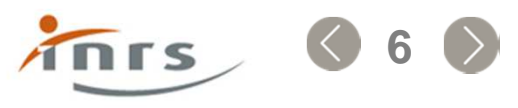

Une ingénierie et une offre de prévention RPS qui se structurent progressivement (2000-2010)

…à l'INRS et au sein du réseau de l'Assurance Maladie-Risques Professionnels

- Proposition d'une démarche de prévention du stress au travail et des RPS
- Supports d'information, de sensibilisation
- Montée en compétences dans les Carsat
- Evolution de l'offre de formation et de services aux entreprises (habilitation d'organismes de formation, création de réseaux de consultants)

**.7**

## Une démarche de prévention à la source

- Une démarche centrée sur le travail
- Une démarche participative, impliquant l'encadrement, les IRP et le service de santé au travail
- Un engagement de l'employeur
- Le recours à des compétences extérieures pour l'étape du « diagnostic approfondi »

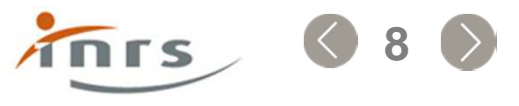

#### Au cours de la décennie 2010 : une « internalisation » progressive de la prévention des RPS dans les entreprises

- Les RPS sont devenus un sujet de santé et de sécurité dans les entreprises
- L'offre en direction des entreprises s'est enrichie
	- Les dispositifs de sensibilisation ou de méthodologies d'action se sont multipliés
	- Formation
	- Cabinets de conseil
- La prévention des RPS est progressivement prise en charge en interne
	- Montée en compétences
	- « Déspécialisation » de la prévention de ces RPS<br>- Jimplication des CHSCT
	- Implication des CHSCT
- Un fait significatif : développement d'une offre permettant à l'entreprise d'évaluer les facteurs de RPS en vue de son intégration dans le document unique d'évaluation des risques professionnels (outils RPS-DU et Faire le point)

**.9**

#### Au cours de la décennie 2010 : une « internalisation » progressive de la prévention des RPS dans les entreprises

- Part des établissements ayant intégré les RPS dans le DUER En 2013 : 30 % $\blacksquare$  En 2016 : 40 %
- Part des établissements ayant prisau moins une mesure pour prévenirles RPS (au cours des 3 annéesprécédant l'enquête)

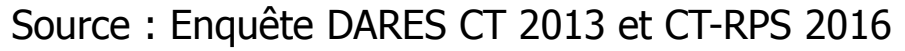

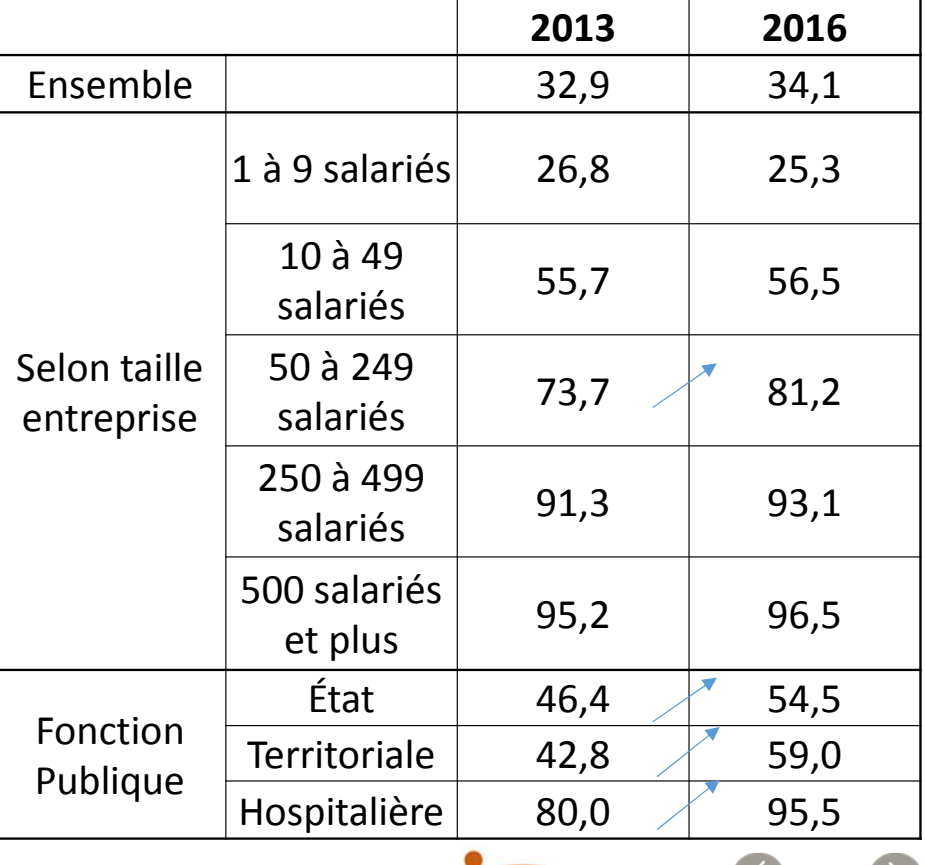

**.10**

#### Une ingénierie de prévention RPS qui tient compte de cette évolution

- Une démarche de prévention qui :
	- garde ses caractéristiques essentielles
	- détaille les différentes circonstances pour agir en prévention
	- × Précise mieux les points clés de l'étape de préparation

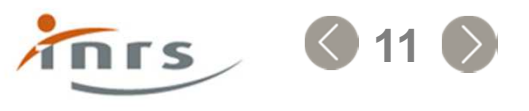

# Quatre circonstances pour agir

# Cinq étapes à suivre

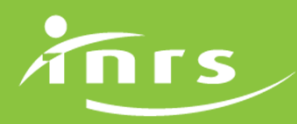

## Agir en prévention des RPS : 4 circonstances

- • En amont de la conception d'une nouvelle situation de travail ou en cas de projet important modifiant les conditions de travail Evaluer l'impact potentiel du projet ou du changement en termes de RPS
	- Phase préparatoire à l'information-consultation des IRP
- Dans le cadre de l'évaluation des risques dans les situations de travail existantes
- Suite à une alerte RPS émanant d'un salarié ou émise par un acteur de la santé/sécurité au travail
- Suite une atteinte à la santé déclarée en lien avec le travail

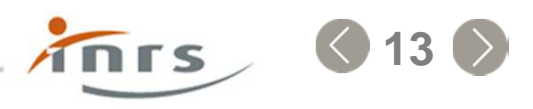

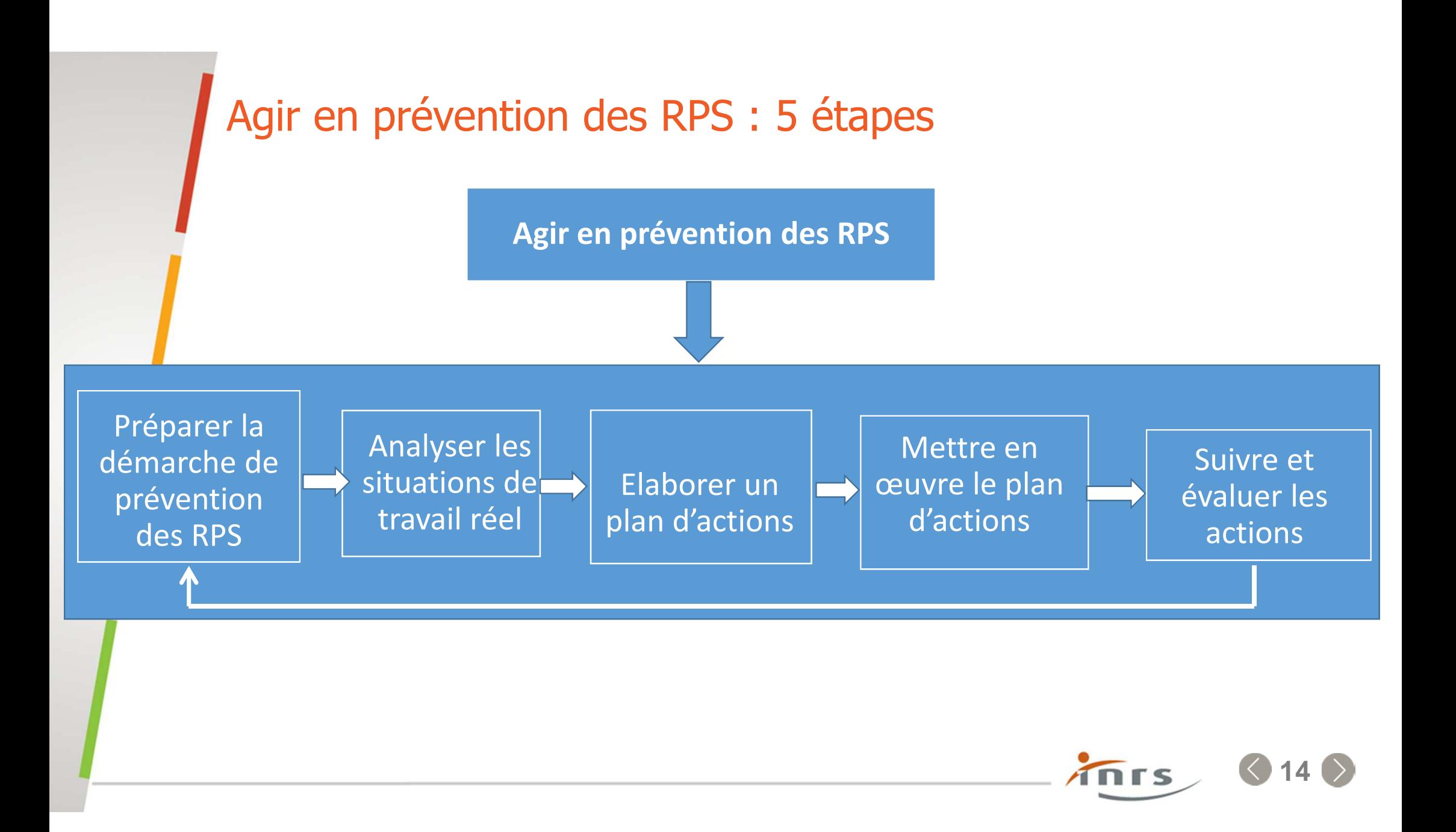

#### **Circonstances et étapes dans la démarche de prévention des risques psychosociaux (RPS)**

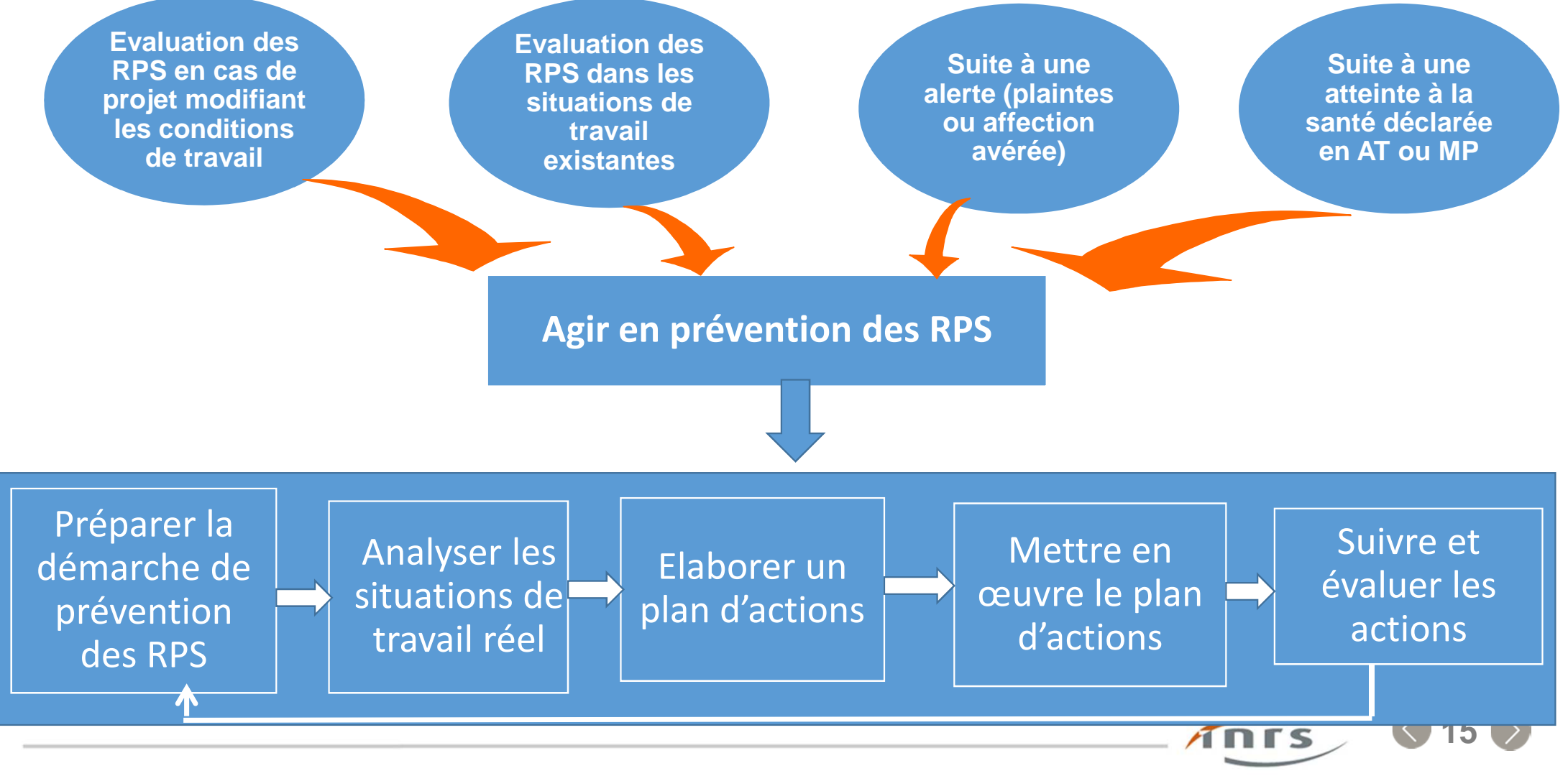

# Etape de préparation primordiale

Les RPS sont les seuls risques professionnels pour lesquels la démarche de prévention ou de formation à la prévention, peut participer au risque luimême.

Il est donc primordiale que les acteurs de l'entreprise impliqués dans la démarche de prévention définissent et valident entre eux un cadre et des règles de fonctionnement

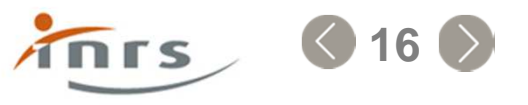

## Etape de préparation : définir des règles

- Une démarche centrée sur le travail
- Une démarche participative, impliquant l'encadrement, les IRP et le service de santé au travail
- Un engagement de l'employeur
	- Présence et implication à certaines étapes clés de la démarche
	- Sur les moyens
	- **Protection de la parole des salariés**
	- Elaboration et mise en œuvre d'un plan d'actions consécutif à l'analyse
- Une formalisation par écrit
- Des règles plus spécifiques aux différentes modalités d'entrée dans la démarche

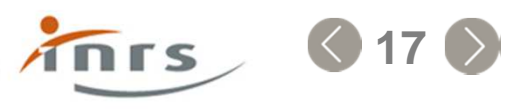

### Etape d'analyse des situations de travail réel

- • Identifier les facteurs de RPS auxquels sont exposés les salariés mais aussi les facteurs de protection
- S'appuyer sur la catégorisation des facteurs de RPS proposée dans le rapport Gollac et Bodier (2011)
- Différentes méthodes possibles : entretiens individuels, collectifs, observations au poste de travail, questionnaires, analyse de documents
- Des supports méthodologiques ont été proposés par l'INRS et le réseau de l'Assurance Maladie-Risques Professionnels

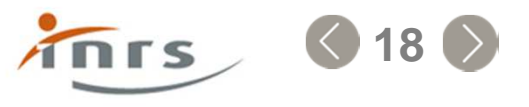

#### Etape d'analyse du travail réel

**ED 6140**

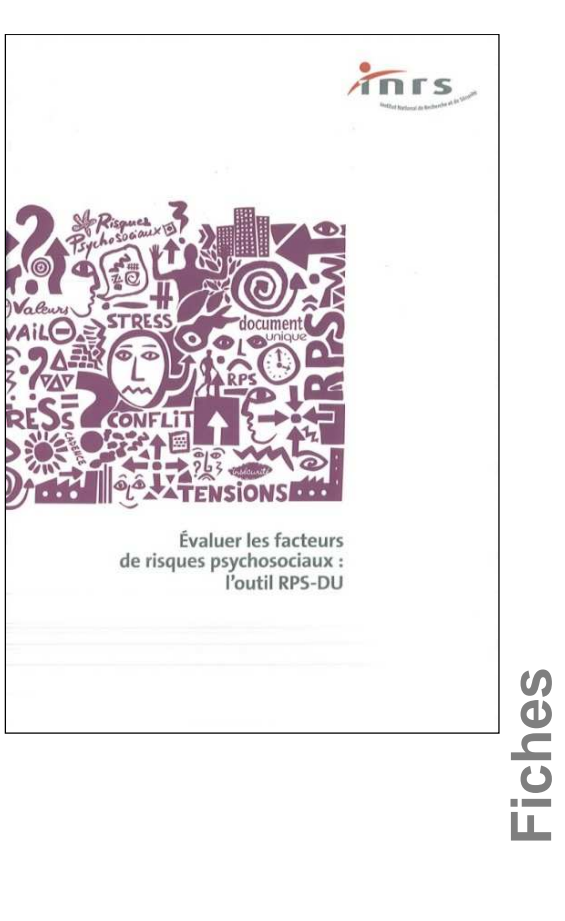

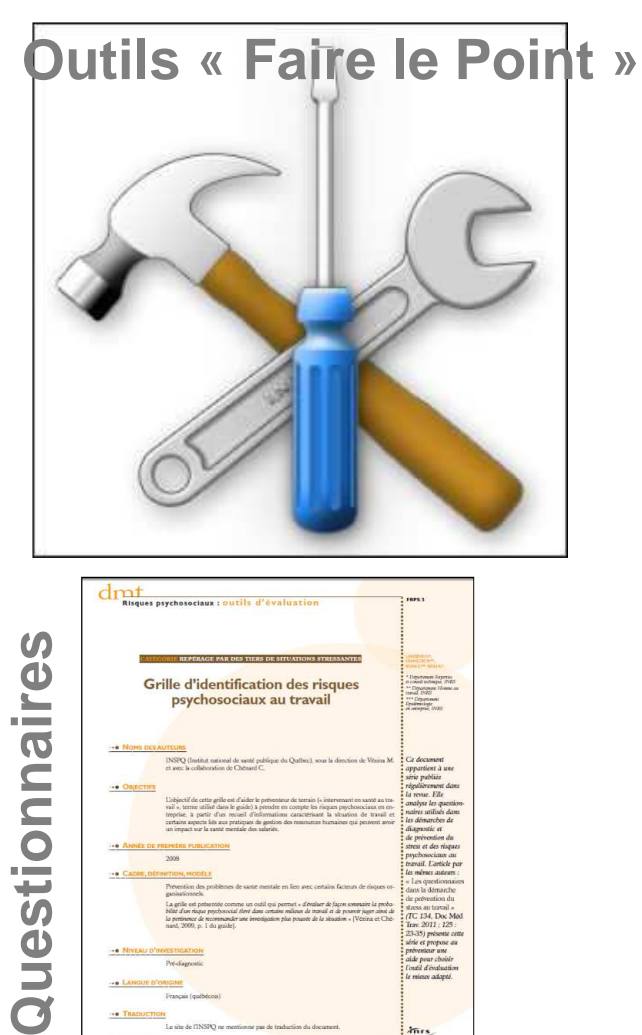

*kurs* 

Deamer<br>Starten

**ED 6125**

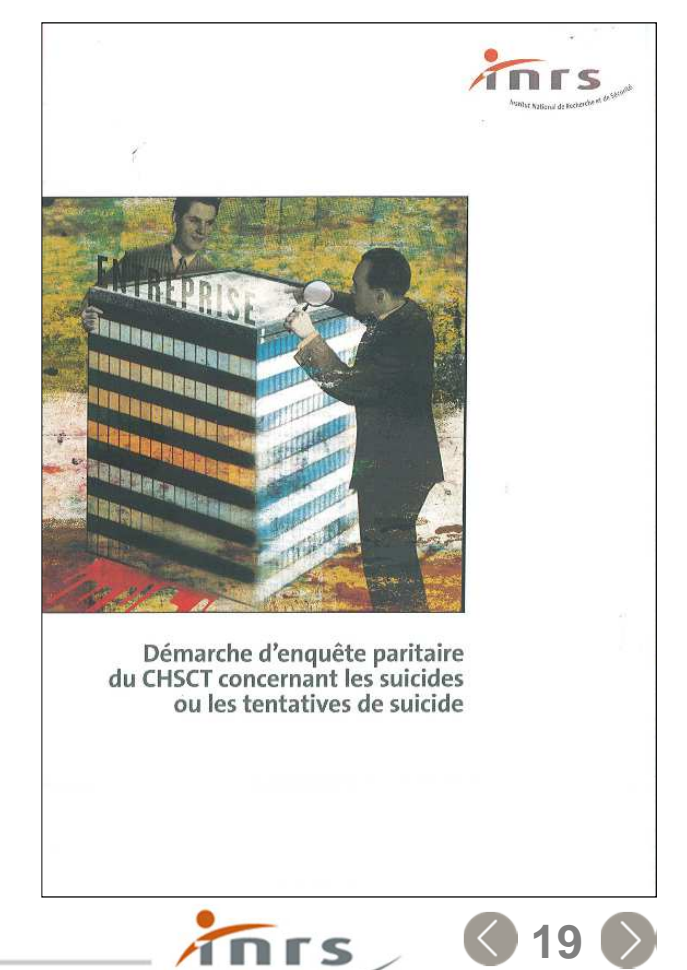

### Elaboration du plan d'actions

- •Consécutive aux résultats de l'analyse
- Le plan d'action sera d'autant plus concret et opérationnel que l'analyse aura permis de faire le lien entre les facteurs de RPS et les situations concrètes de travail
- S'appuie sur l'expertise des salariés et de leurs responsables hiérarchiques
- S'inscrit dans le cadre réglementaire général des principes généraux de prévention
- S'intègre à la démarche globale de prévention des risques professionnels au sein de l'entreprise

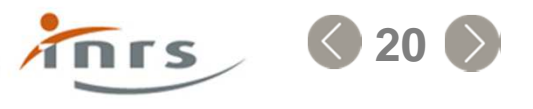

## Mise en œuvre du plan d'actions

• Définir des priorités, des moyens, des responsables pour chaque action et des délais de réalisation…

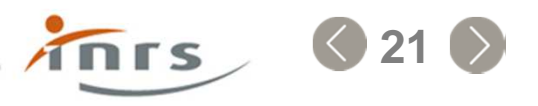

## Suivi et évaluation du plan d'actions

- Connaître l'efficacité des mesures prises et les ajuster si besoin
- Questionner les salariés sur l'amélioration effective ou non de leur situation de travail
- Suivre un certain nombre d'indicateurs collectifs relatifs au dialogue social dans l'entreprise, à la transformation des situations de travail, à la santé des salariés, à la performance de l'entreprise…

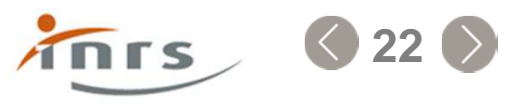

# Focus sur deux outils

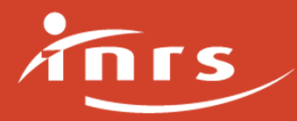

#### Deux outils pour aider à évaluer les facteurs de RPS

- •Outil RPS-DU
- Outil Faire le Point RPS
- Points communs :
	- Outils auto-porteurs
	- Identification des facteurs de RPS à partir de la catégorisation du collège d'expertise animé par M. Gollac

**.24**

- > Intensité et temps de travail<br>> Exisences émetiennelles
- > Exigences émotionnelles
- > Manque d'autonomie et de marges de manœuvre<br>> Pannarte cocieux au travail décredée
- > Rapports sociaux au travail dégradés<br>> Canflits de valeur
- > Conflits de valeur<br>> Insécurité de la c
- > Insécurité de la situation travail

#### Deux outils pour aider à évaluer les facteurs de RPS

#### •Points communs :

- Outils qui ne permettent pas de mesurer un « niveau de stress » ni de comparer les résultats entre plusieurs entreprises
- Grilles de questionnement à utiliser de manière collective et non en individuel

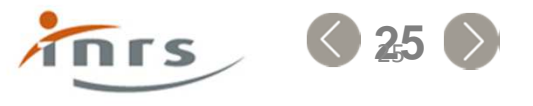

## L'outil RPS-DU

Travail réalisé avec les Carsat

1<sup>ère</sup> édition : Mars 2013, en cours de mise à jour

- • Risques psychosociaux et document unique. Vos questions, nos réponses (ED 6139)
	- Répond aux questions les plus courantes sur le sujet…
	- Pourquoi intégrer les RPS dans le DU ?
	- $\blacksquare$  Les RPS doivent-ils systématiquement figurer dans le document unique  $\vert$
	- Doit-on coter les facteurs de RPS ?

…

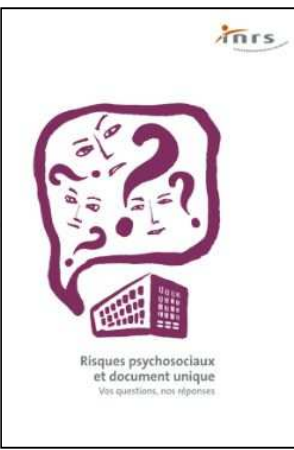

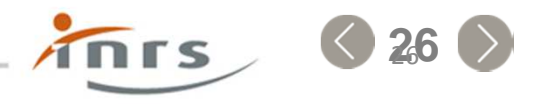

## L'outil RPS-DU

- Evaluer les facteurs de risques psychosociaux : l'outil RPS-DU (ED 6140)
	- F. Guide d'utilisation
	- F. Grille d'évaluation des facteurs de RPS
		- Questionnement fermé accompagné de commentaires
	- question par question. Au total 26 questionnements
	- F. <u>- Tableau de synthèse</u>
	- F. **Propositions de pistes d'actions**

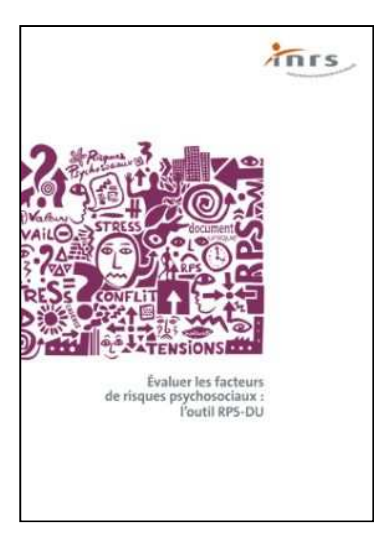

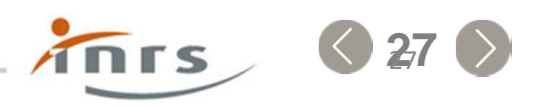

- •Groupe de travail pluri-institutionnel animé par la DGT
- Accessible sur le site de l'INRS depuis fin 2012
- 1 version générique et 1 sanitaire et social
- Huit thèmes : 6 sur les facteurs de RPS et 2 sur la prévention dans l'entreprise
- 41 questions à débattre collectivement
- Un tableau de résultats pour les 8 thèmes
- Une synthèse ou rapport détaillé (définitions, points de vigilance, pistes d'action)

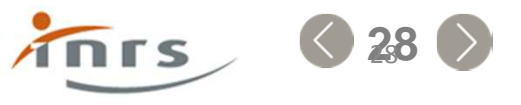

- Une évolution de cet outil disponible prochainement :
	- Une Application Web
	- Mise en ligne d'un guide d'utilisation
	- Possibilité d'imprimer les réponses à tout moment
	- Introduction d'un champ de texte libre
	- Personnalisation et enrichissement de la synthèse ou rapport détaillé (avec édition des réponses aux questions et les commentaires associés)
	- Proposition d'un tableau de bord pour élaborer le plan d'action

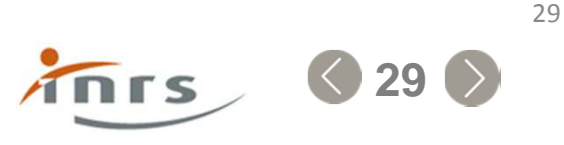

#### Evaluation des risques psychosociaux dans les petites entreprises

#### L'outil Faire le point RPS permet aux petites entreprises de s'interroger sur la présence ou non de facteurs de risques psychosociaux et de les évaluer.

Destiné aux entreprises de moins de 50 salariés, cet outil est une aide à l'élaboration du document unique d'évaluation des RPS.

Cet outil comprend 41 questions à renseigner collectivement (direction et salariés).

Une fois les questions renseignées, cet outil permet de générer :

- un tableau donnant les résultats de l'évaluation. ٠
- le rapport détaillé de l'évaluation, ٠
- un tableau de bord Excel pour élaborer le plan d'actions.  $\mathbf{r}$

#### Prendre connaissance des ō questions

▶ Commencer l'évaluation

Reprendre une évaluation

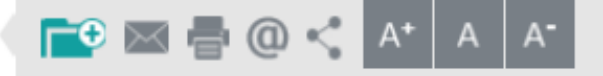

#### POUR VOUS AIDER

Guide d'utilisation de l'outil Faire le point RPS

#### EN SAVOIR PLUS

A propos de l'outil Faire le point RPS

#### Renseignements préalables

Vous pouvez noter ici les informations qui vous semblent utiles à faire apparaitre dans le rapport d'évaluation :

- · l'unité de travail interrogée, par exemple le service des achats,
- dans la case commentaires : la ou les personne(s) en charge de l'évaluation, le délai de réalisation, l'historique...

#### Unité de travail

#### Commentaires

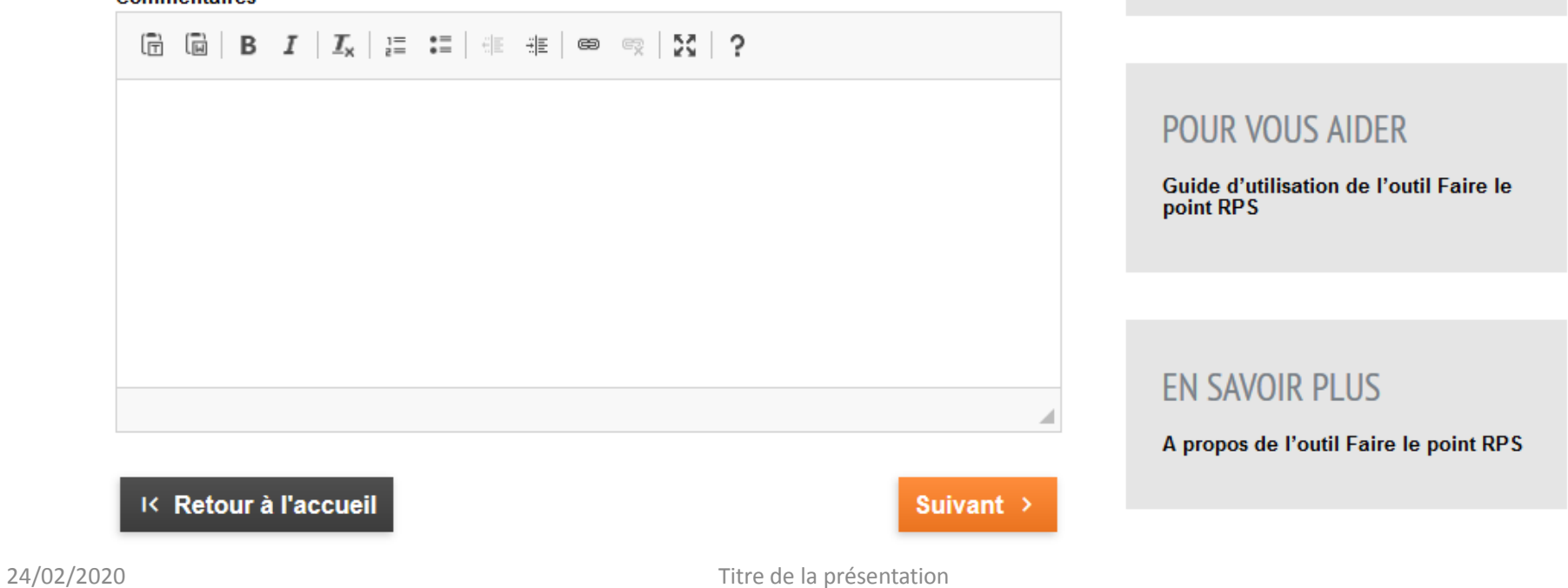

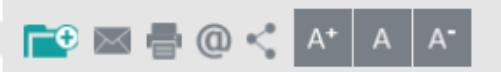

#### **FONCTIONNALITÉS**

▶ Retour à l'accueil de l'outil Faire le point RPS

**a** Enregistrer l'évaluation

Ouestion 3 / 41

Les salariés ont-ils des marges de manoeuvre dans la manière de réaliser leur travail (choix des facons de faire, des outils, de l'ordre des tâches...) ?

- ◯ Oui. tout à fait
- ⊙ Plutôt oui
- $\bigcap$  Plutôt non
- ◯ Non, pas du tout

#### Commentaires (notez ici les situations concrètes de travail discutées)

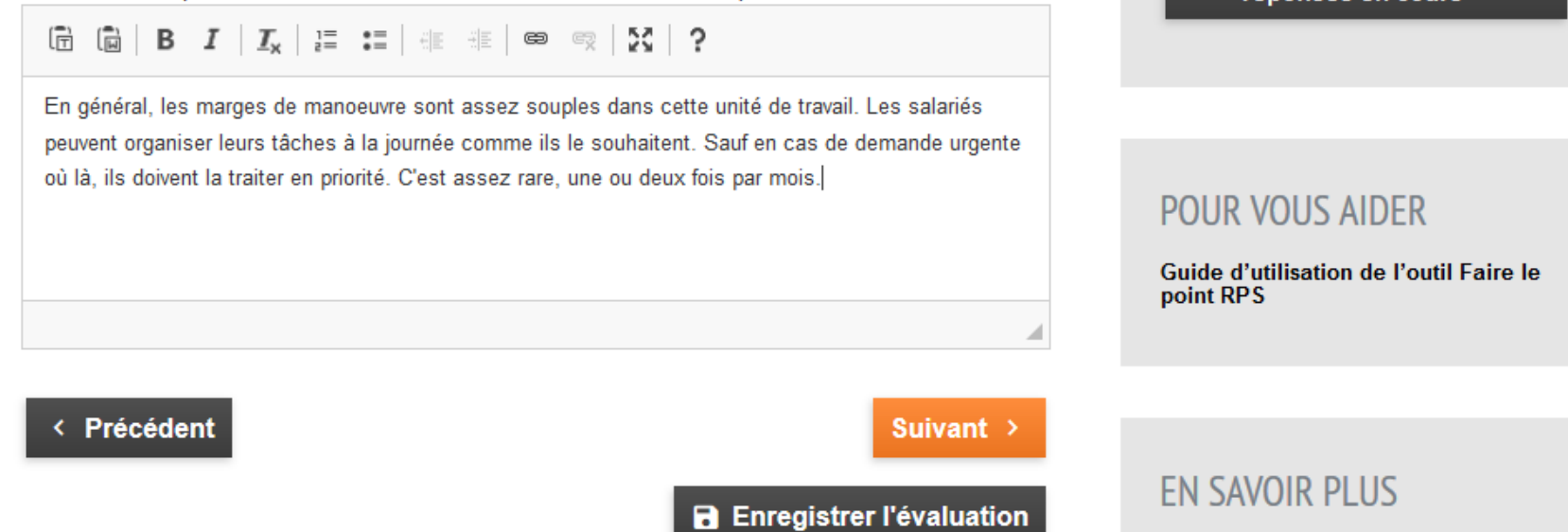

 $4%$ 

#### **FONCTIONNALITÉS**

▶ Retour à l'accueil de l'outil Faire le point RPS

**B** Enregistrer l'évaluation

**Visualiser mes** ō réponses en cours

A propos de l'outil Faire le point RPS

 $24/02/$ 

#### Résultats de l'évaluation

Ce tableau vous permet de visualiser vos résultats en trois niveaux (faible, modéré, élevé)

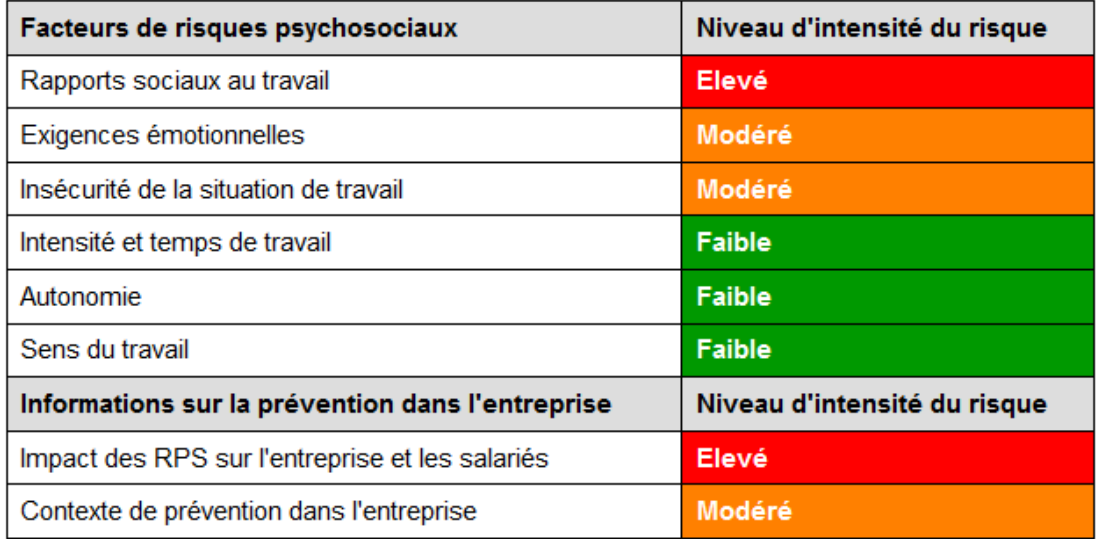

Ces résultats ne préjugent pas des mesures et moyens de prévention pouvant déjà exister dans l'entreprise

Télécharger le tableau  $\theta$  de bord Excel pour intégrer votre plan d'actions

**B** Enregistrer l'évaluation

24/02/2020

Rapport détaillé de l'évaluation Date d'évaluation : 06/12/2019

Télécharger le rapport détaillé (PDF)

Titre de la présentation

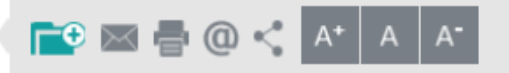

#### **FONCTIONNALITÉS**

- ▶ Retour à l'accueil de l'outil Faire le point RPS
- ▶ Retour aux questions

**a** Enregistrer l'évaluation

#### **POUR VOUS AIDER**

Guide d'utilisation de l'outil Faire le point RPS

#### **EN SAVOIR PLUS**

 $\overline{1}$ 

A propos de l'outil Faire le point RPS

### Tableau de bord / Plan d'actions

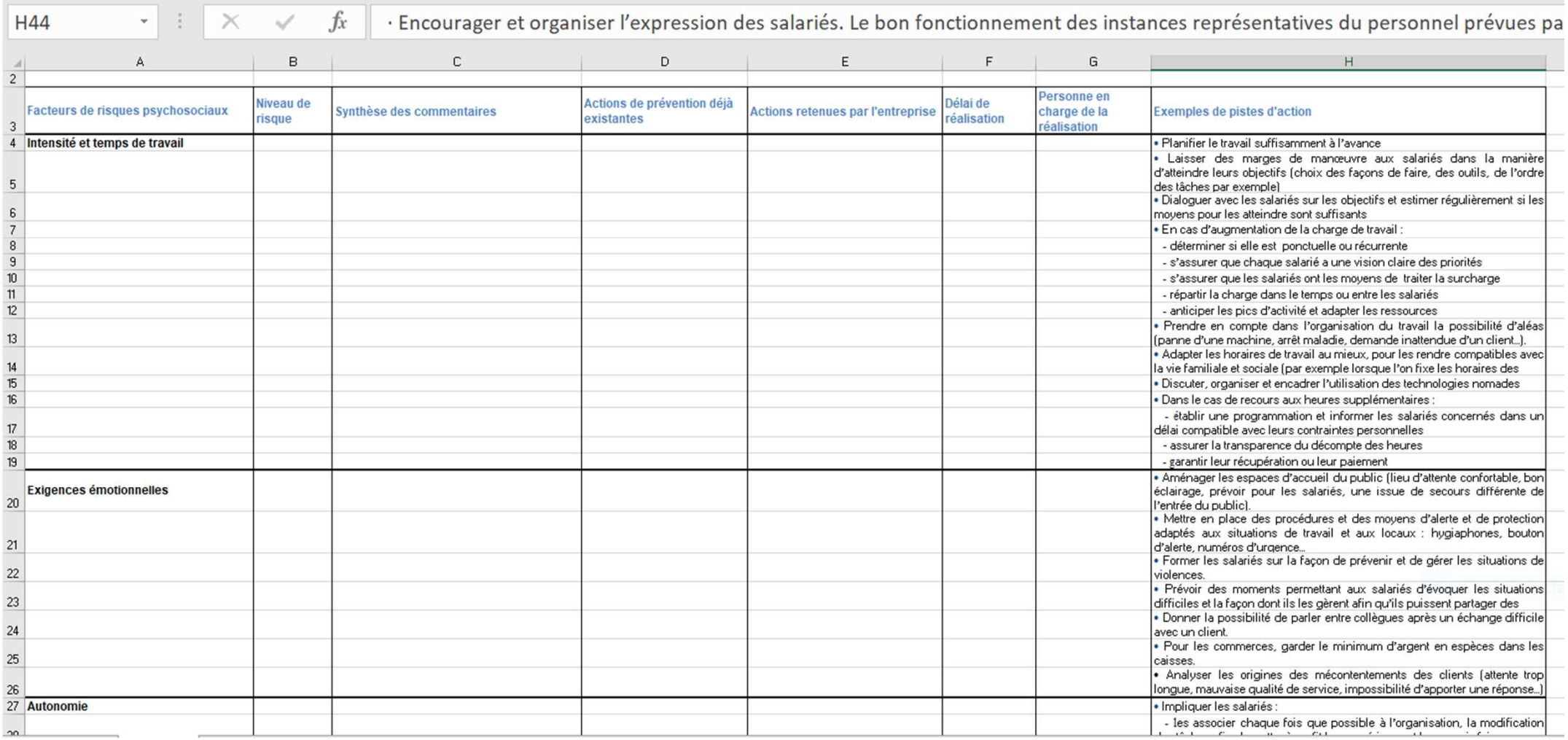

24/02/2020

Titre de la présentation

### Pour aller plus loin

- Nouvelle brochure sur la démarche de prévention des RPS (à paraître  $1<sup>er</sup>$ trimestre 2020, ED 6349)
- Dossier Prévention des risques psychosociaux, revue Hygiène et Sécurité du travail, Juin 2019
- Dossiers web sur les RPS <u>www.inrs.fr</u>

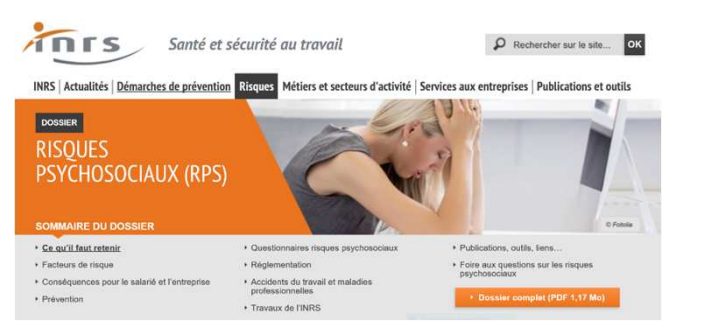

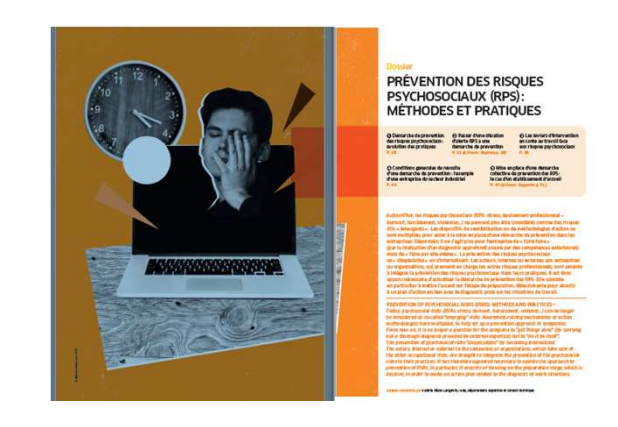

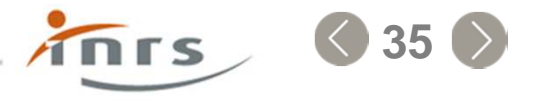

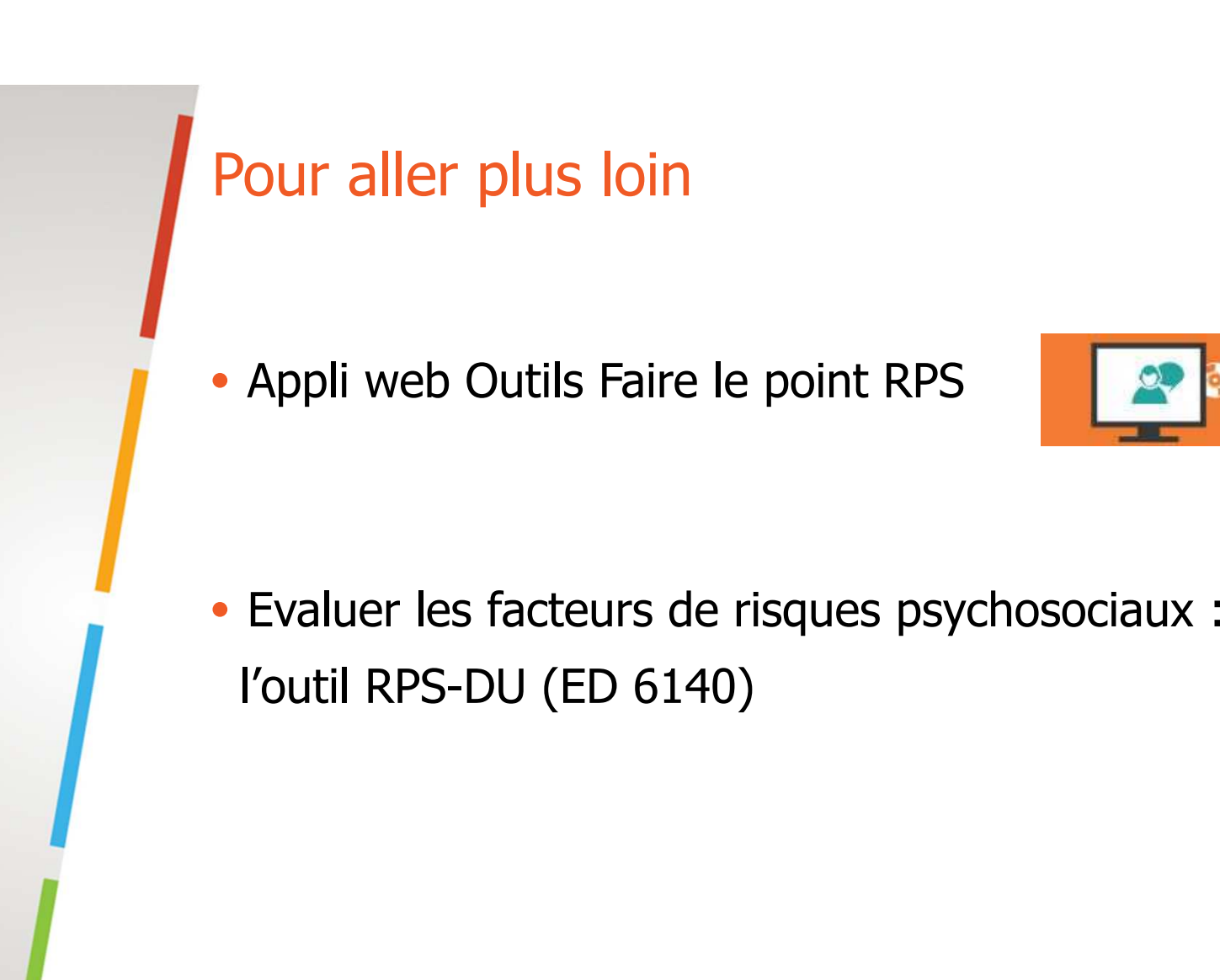

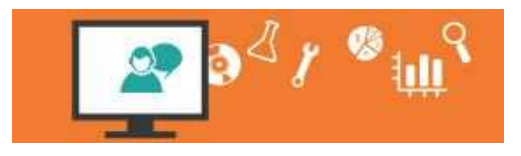

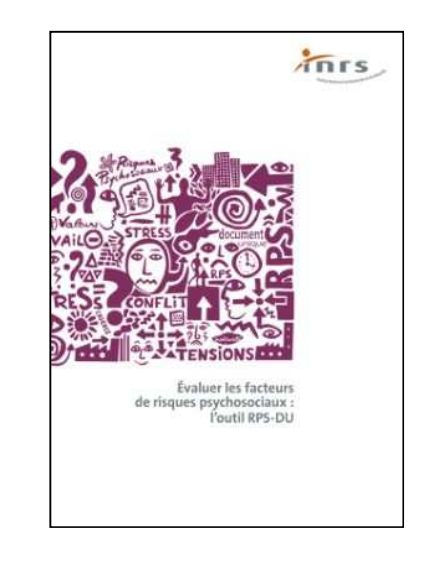

TOTS

**.36**

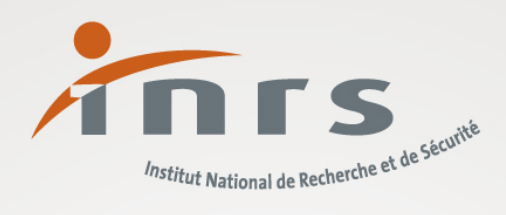

# Notre métier, rendre le vôtre plus sûr

Merci de votre attention

valerie.langevin@inrs.fr

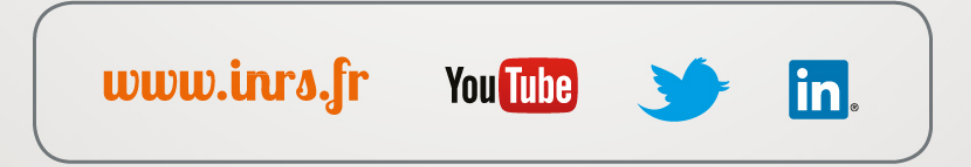

#### Intensité et complexité du travail

L'intensité et la complexité du travail se mesurent au travers de diverses exigences et contraintes dans l'exécution du travail. On retiendra :

- · les contraintes de rythmes de travail.
- · la précision des objectifs de travail.
- · l'adéquation des objectifs de travail avec les moyens alloués et les responsabilités exercées,
- · la compatibilité des instructions de travail entre elles,
- · les modalités d'organisation de la polyvalence.
- · les interruptions perturbatrices au cours du travail, · les niveaux d'attention et de vigilance requis dans le travail.
- 

Une intensité excessive de travail génère des atteintes autant physiques que mentales, via le stress chronique, ainsi que des accidents du travail.

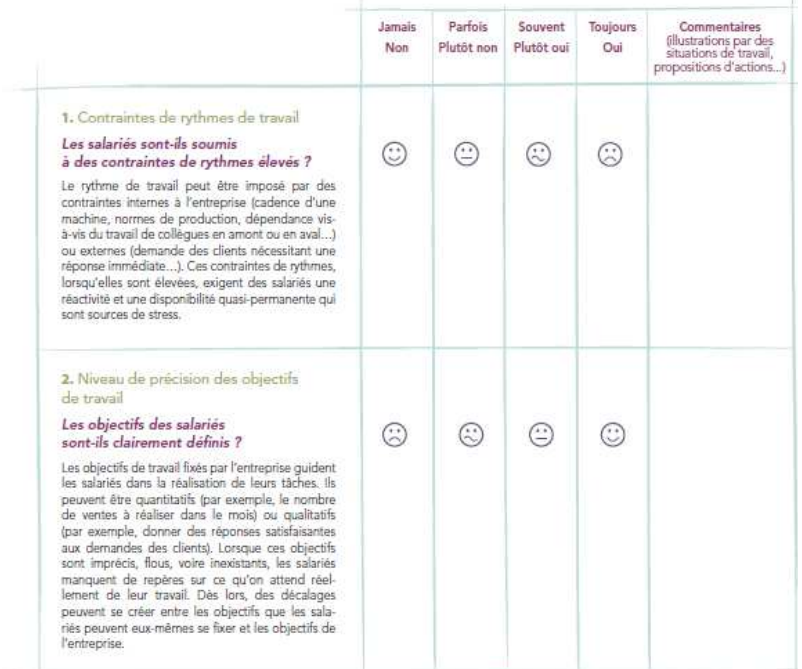

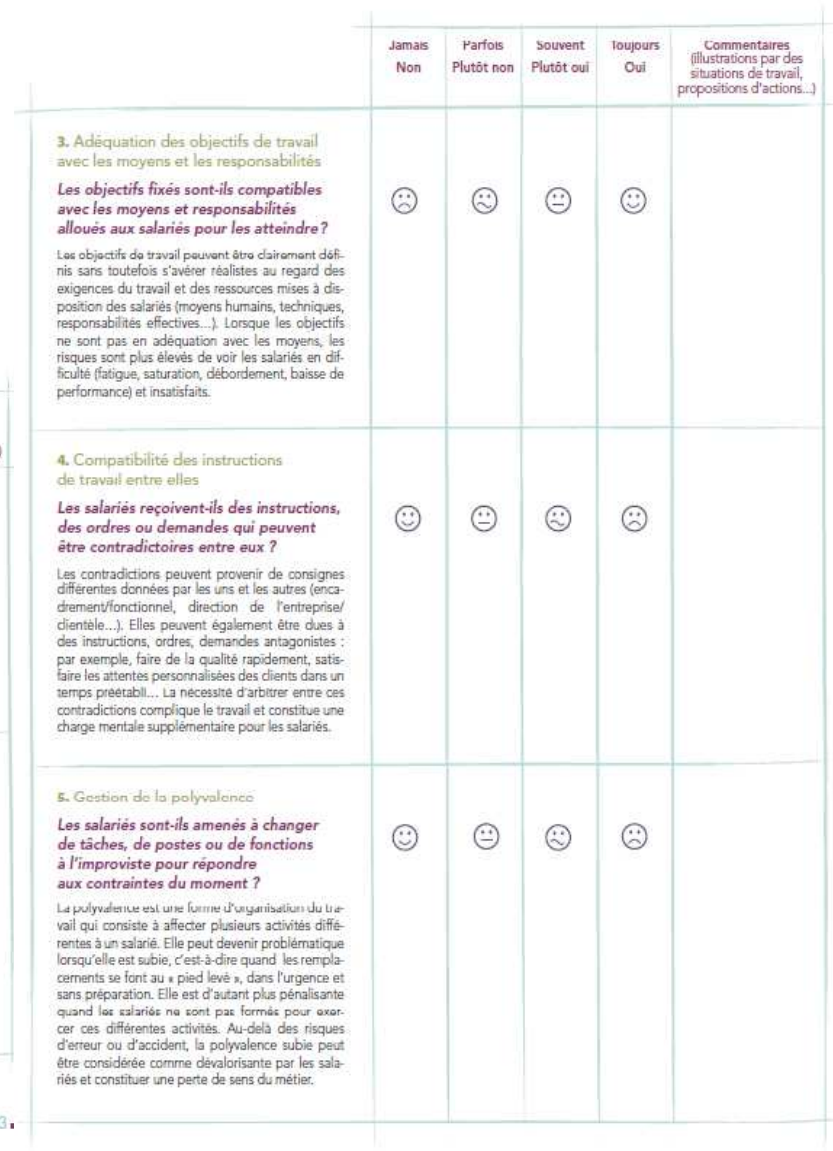

 $13. -$ 

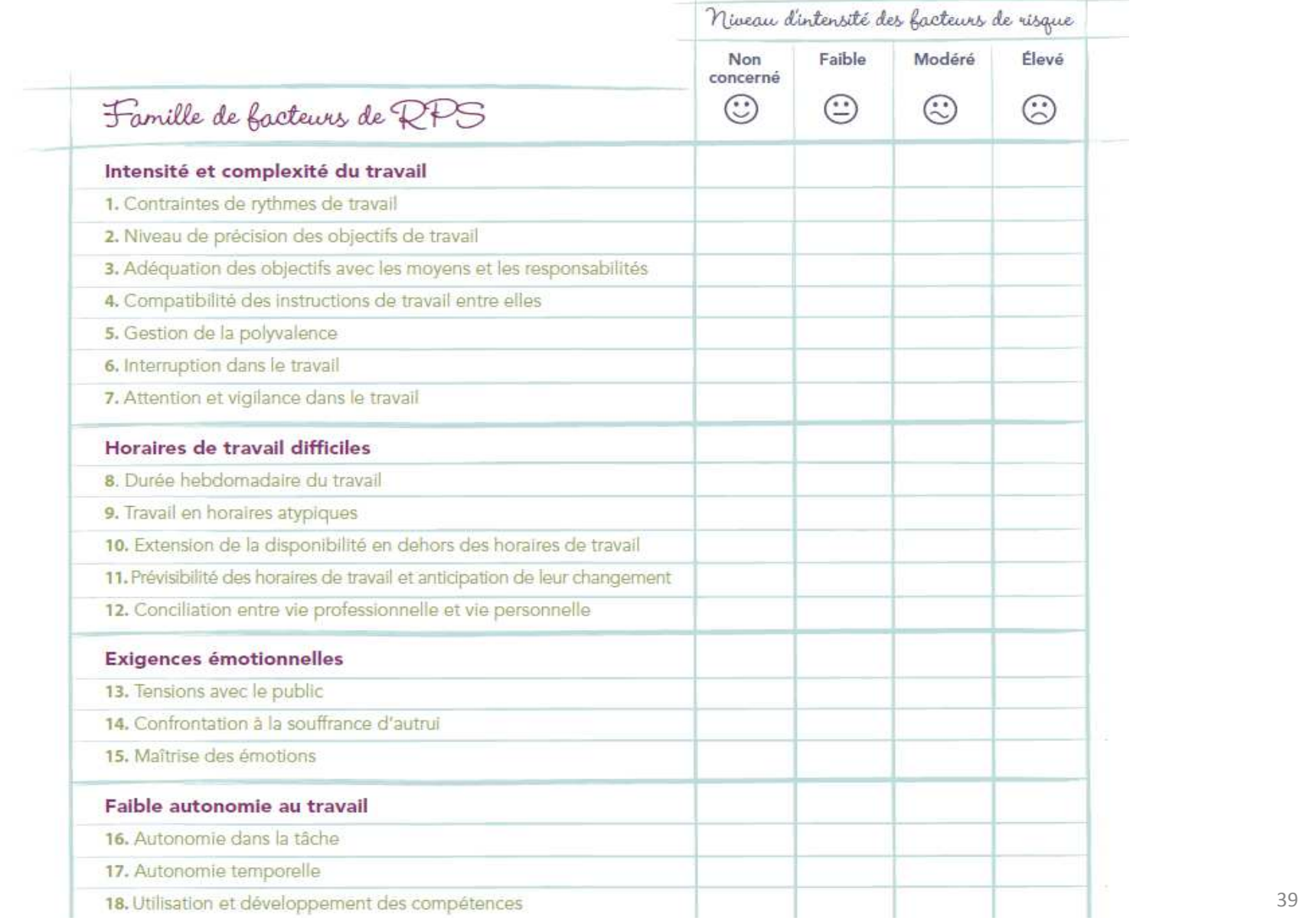

24/02/2020

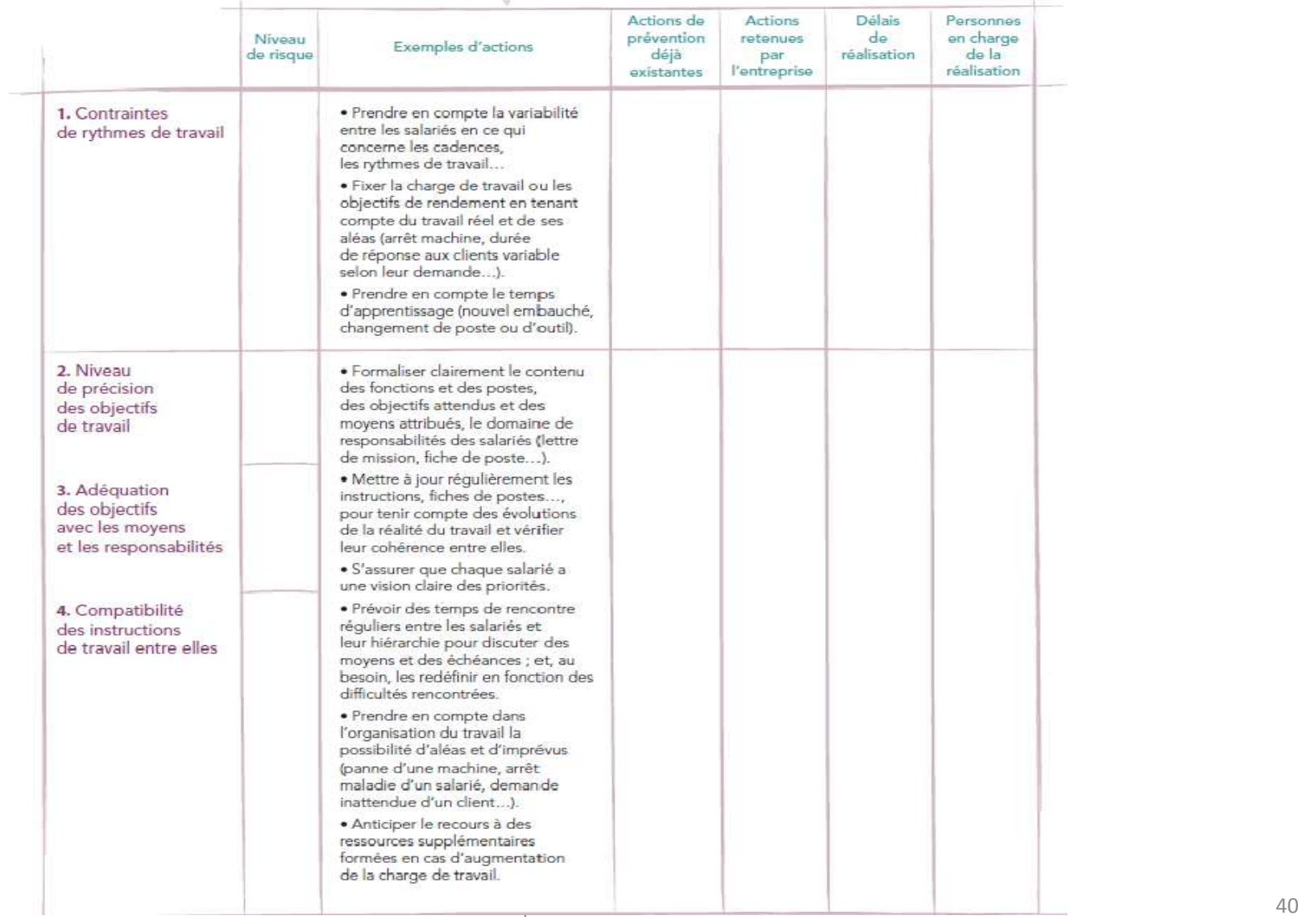

#### Intensité et complexité du travail Mouveux au vrait au